# **HERO-WORK SQL**

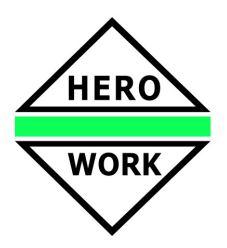

### **Neuentwicklungen in der Version 1.9.01**

*Versionsdatum: 10.04.2012* 

Das Release zur HERO-WORK SQL Version 1.9 enthält nachstehende wesentliche Neu- und Weiterentwicklungen:

#### ¾ **Formulargenerator in Handling und Design überarbeitet**

Der Formulargenerator zur Erstellung und Bearbeitung von Listenformaten und Briefpapieren wurde vollständig überarbeitet. Die Grundfunktionen wurden dabei den Programmstandards angeglichen und das Einfügen und Bearbeiten von Elementen vereinfacht. Font-Zuweisungen auf ein gesamtes Listenelement ersparen Einzelformatierungen vielen Einträgen. Das Übertragen eines gesamten Listenelements in ein anderes Listenformat ist jetzt ebenfalls möglich.

#### ¾ **Neue Belegdruckoption - Druck ohne Positionspreise**

Mit dieser Druckoption ist es möglich, einen Warenwirtschaftsbeleg nur mit den Summenwerten auszugeben und die Preise der Einzelpositionen zu unterdrücken. So kann z.B. ein aus mehreren Positionen bestehendes Angebot abgegeben werden, bei dem für den Kunden nur die Endsummen ersichtlich sein sollen.

#### ¾ **Nicht skontierbarer Beleganteil**

Für die Arbeit mit *Skonti pro Position* (nicht- bzw. teilskontierbare Positionen) kann im Beleg ein zusätzlicher nicht skontierbarer Anteil festgelegt werden, der zum ggf. bereits aus den Positionen resultierenden nicht skontierbaren Anteil addiert wird. Das ist bspw. sinnvoll, wenn die Ermittlung und Eingabe der nicht skontierbaren Einzelanteile der Positionen zu aufwendig ist.

#### ¾ **Positionsabhängiger globaler Zuschlag im Ausgangsbeleg**

Für die Berechnung von globalen Zuschlägen (z.B. Handlings- oder Logistikpauschalen) kann pro Belegposition festgelegt werden, ob diese zuschlagsfähig ist oder nicht. Somit können Positionen vom Zuschlag ausgenommen werden.

#### ¾ **Abweichender Buchungstext für Belegpositionen**

Beim Splitting eines Warenwirtschaftsbeleges auf verschiedene Kosten- bzw. Erlöskonten, Kostenstellen oder Kostenträger kann für die Belegposition ein abweichender Buchungstext festgelegt werden, der beim Verbuchen des Beleges in die entsprechenden Buchungssätze für die Position übernommen wird.

#### ¾ **Erweiterte Übernahmefunktion für Positionen in Warenwirtschaftsbelegen**

Neben den bisherigen Funktionen zur Übernahme von Positionen aus anderen Warenwirtschaftsbelegen wurde jetzt eine neue *Erweiterte Übernahmefunktion* zur Verfügung gestellt. Diese arbeitet positionsbezogen, d.h. sie zeigt belegübergreifend direkt die überführbaren Positionen und bietet Möglichkeiten zum Markieren und geschlossenen übernehmen. Das erleichtert bspw. die Erfassung von Wareneingängen wenn hierbei Positionen aus unterschiedlichen Bestellungen übernommen werden müssen.

#### ¾ **Funktion zur Belegkomprimierung**

Über eine neue Programmfunktion können Warenwirtschaftsbelege komprimiert werden, d.h. es werden im Beleg jeweils gleichartige Positionen automatisch zusammengefasst.

#### ¾ **Neue Warnoption VKP unter EKP**

Über eine neue Option im Mandantenstamm kann festgelegt werden, dass in der Erfassung von Ausgangsbelegen eine Warnmeldung ausgegeben wird, wenn für Artikelpositionen der Verkaufspreis unter dem Einkaufspreis liegt.

#### ¾ **Artikel-Folgeverarbeitung in Kasse**

Über eine neue Option im Mandantenstamm kann die Artikel-Folgeverarbeitung für die Verarbeitungsarten 1, 1a und 1b für die Ladenkasse aktiviert werden. Wird dann ein Artikel mit den entsprechenden Einstellungen an der Kasse verarbeitet, erfolgt die Erzeugung der Folgeposition analog der Fakturierung.

## **HERO-WORK SQL - Version 1.9**

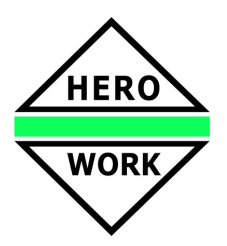

#### **Erweiterte Druckoption im Kasseabschluss**

Über die Option *Direkteingaben einzeln* kann im Kasseabschluss erreicht werden, dass alle Umsätze mit Direkteingabepositionen nicht als Summenposition sondern als Einzelpositionen auf der Artikelumsatzliste erscheinen.

#### ¾ **Zusätzliche Prüfung im Monatswechsel**

Bei der Ausführung eines Monatswechsels wird geprüft, ob noch ungebuchte Belege vorhanden sind. Es wird ggf. eine Warnmeldung ausgegeben an der der Vorgang abgebrochen oder auch fortgesetzt werden kann.

#### ¾ **Neue Druckoptionen für Artikellisten**

Mit den neuen Druckoptionen **nur mit Nullbestand** und **nur mit Nullumsatz** im Programmteil *Artikel listen* ist es jetzt möglich, Listen über Artikel zu erstellen, die keinen Lagerbestand besitzen und/oder mit denen in einer entsprechenden Periode (akt. Monat, akt. Jahr oder Vorjahr) kein Umsatz erzielt wurde.

Es wurde ein neues Muster-Listenformat für eine Liste *Artikel mit Minusbestand* als Fehlbestandsliste bereitgestellt. Dieses ist nach dem Update ggf. als Artikel-Anwenderliste einzubinden (#Minusbestand).

#### ¾ **Kalkulator in numerischen Feldern**

In numerischen Felder kann ein Kalkulator zur Berechnung und Übernahme des benötigten Wertes aufgerufen werden.

#### **Weitere Neu- und Weiterentwicklungen**

- Neue Artikel-Folgeverarbeitungsart zum Mehrwertsteuer-Splitting
- Neue Druckfunktion für Einzelaufkleber in der Kunden- bzw. Lieferantenauswahlliste
- Für die Anzeige und das Editieren von Texten kann über einen Parameter im Mandantenstamm festgelegt werden, ob an den Textanfang oder an das Textende positioniert werden soll.
- Die Infoseite zum Fakturabeleg zeigt für die Arbeit mit Skonto pro Position den resultierenden skontierbaren Bruttobetrag an
- Selektionsmöglichkeiten für das Sammellöschen und Erweiterte Sammellöschen von Artikeln erweitert
- Bearbeitung des Bestellvorschlages um zusätzliche entscheidungsrelevante Informationen erweitert und interne Routinen optimiert.
- Die Funktionen zur Übernahme einer Kunden- oder Adressstamm-Adresse als Lieferadresse in den Beleg-Kopftext ist jetzt für alle Belegarten außer Rückgaben und Gutschriften möglich.
- Erweiterung der Funktion zur Kopie von Positionen im selben Warenwirtschaftsbeleg. Textzeilen und Direkteingabepositionen können jetzt in allen Belegarten, Artikelpositionen in Angeboten und Bestellungen kopiert werden.
- Neues Muster-Listenformat für Kundenliste mit Zahlungsbedingungen (ggf. ist nach Update das Listenformat #Kundenliste-ZB als Kunden-Anwenderliste einzubinden)
- Im Reklamationsmanager kann ein interner Serviceauftrag ausgedruckt werden.
- Neue Erweiterte Suchfunktion in der Produktionsorganisation zum einfachen Wechsel zwischen Produktionsauftrag und Technologie
- In der Programmfunktion *Mehrlagerbestände listen* können über eine neue Druckoption Datensätze mit Nullbestand unterdrückt werden.
- In der Inventureingabe kann der Lagerplatz des Artikels geändert bzw. festgelegt werden.
- Möglichkeit zum automatischen Programm-Login über Startparameter
- Möglichkeit zur Verlängerung der Timout-Zeit für SQL-Serverabfragen als Parametereinstellung (falls komplexe Datenabfragen für große Datenmengen länger als die Vorgabe-Timeout-Zeit benötigen)
- Neue Hook-Prozeduren für anwenderspezifische Anpassungsmöglichkeiten.
- Einstellbarkeit der Menürechte pro Benutzer für das Menüfenster *Programm* und seine Untermenüs erweitert
- Erweiterungen im Prozedurscript-Compiler
- Interne Optimierungen